香川県後期高齢者医療広域連合会計年度任用職員(事務補助)募集要項

香川県後期高齢者医療広域連合会計年度任用職員(事務補助)を、次のとおり募集し ます。

## 【申込受付期間:1月25日(木)から2月8日(木)まで】

- 1 募集の内容
	- ⑴ 採用予定人員 : 2名
	- ⑵ 職 種 区 分 : 一般事務補助
	- ⑶ 身 分 : 会計年度任用職員
	- ⑷ 職務内 容 : 被保険者への高額療養費等の支給に伴う金額や被保険者情報 の審査・チェック(月1万件程度)、パソコン入力(送付先住 所・口座等)、通知書の封入・封緘作業
	- ⑸ 応募資 格

パソコン(Word,Excel)の基本操作ができる人

※大学生、短大生、専門学校等学生を除く(採用日現在)

※次の各号のいずれかに該当する人は申込できません。(地方公務員法第 16 条(欠格条項))

- 1 禁錮以上の刑に処せられ、その執行を終わるまで又はその執行を受けることがなくなるまでの者
- 2 当該地方公共団体において懲戒免職の処分を受け、当該処分の日から 2 年を経過しない者
- 3 人事委員会又は公平委員会の委員の職にあって、第 60 条から第 63 条までに規定する罪を犯し刑に処せられた者
- 4 日本国憲法施行の日以後において、日本国憲法又はその下に成立した政府を暴力で破壊することを主張する政党そ の他の団体を結成し、又はこれに加入した者
- ⑹ 採 用 日 : 令和6年4月1日

⑺ 雇用期 間 : 令和6年4月1日から令和7年3月31日まで

※勤務実績等により、次年度以降引き続き任用される場合があります。

(採用年度を含め4会計年度の範囲内)

- 2 勤務条件
	- ⑴ 勤務時 間 : 原則として、月曜日から金曜日までの午前9時から午後3時 まで(正午から午後1時まで休憩)(週25時間)

(2) 報 酬 : 時給1,055円 (地域手当含む) 期末及び勤勉手当 6 月 と 12 月 (2.25 ヵ月分×2 回) (予定) ※ただし、任用年度の6月期は 0.36 か月分 年額 任用初年度約 161 万円程度 ※別途、本広域規定に基づき交通費相当額が支給される場合があります。

- ⑶ 年次有給休暇 : 「香川県後期高齢者医療広域連合会計年度任用職員の勤務時 間休暇等に関する基準を定める規則」の年次有給休暇、特別 休暇等の規定に基づき付与します。
- ⑷ 社会保 険 : 地方公務員等共済組合、厚生年金保険、雇用保険等に加入し ます。
- 3 申込手続
	- ⑴ 申込受付期間 : 令和6年1月25日(木)~令和6年2月8日(木)

《受付時間》 (土日曜・祝日を除く午前 8 時 30 分から午後 5 時 15 分まで) 郵送の場合は、令和 6 年 2 月 8 日(木)までの消印のあるも のに限り受け付けます。

⑵ 申込方 法 : 申込受付期間中に、指定の「会計年度任用職員(事務補助) 雇用申込書(履歴書)」を記入し、香川県後期高齢者医療広 域連合事務局総務課まで持参又は、郵送してください。郵送 で申し込む場合は、封筒の表面に「会計年度任用職員雇用申 込」と朱書きし、必ず簡易書留郵便により郵送してください。 4 選考方法及び日程 :書類及び面接選考

> (面接は、2月22日(木)予定。時間については後日お知らせ します。面接後1週間程度で、結果を郵送にて通知します。)

5 問い合わせ先

香川県後期高齢者医療広域連合事務局 総務課(担当 宮脇、高田) 〒760-0066 香川県高松市福岡町二丁目3番2号(香川県自治会館内2F) Tel  $087-811-1866$ 

香川県後期高齢者医療広域連合のホームページから、募集要項、雇用申込書(履 歴書)をダウンロードできます。

<アドレス> https://kagawa-kouiki.jp/

<雇用申込書記入要領>

- 1 記入事項に不正があると、香川県後期高齢者医療広域連合会計年度任用職員として採用される資格を失うこと があります。
- 2 「総務課記入欄」以外は、すべて自分で記入してください。記入は、黒のボールペン又は黒インクを用い、楷 書で丁寧に書いてください。(消せるボールペン(フリクションなど)は使用しないでください。)
- 3 氏名は、戸籍記載のとおり正確に記入してください。
- 4 「連絡先」の欄は、現住所以外に連絡を希望する場合のみ記入してください。
- 5 「学歴」の欄は、最終学歴から順にさかのぼり、中学校以上の学歴を記入してください。
- 6 「職歴」の欄は、3か月以上勤務したものに限り、最近のものから順にもれなく記入してください。
- 7 「パソコンの操作について」の欄中の「程度」については、下記の表を参考にし、□に✔を入れてください。
	- <ワード>

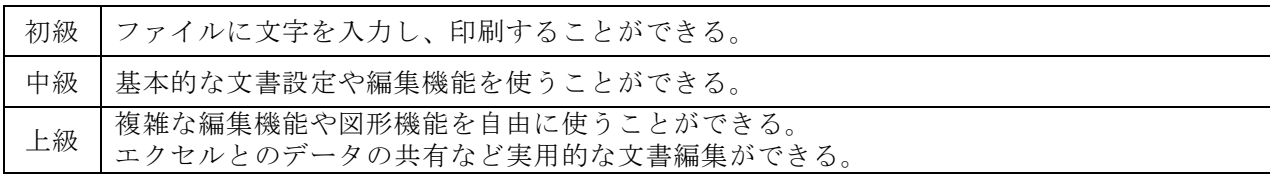

<エクセル>

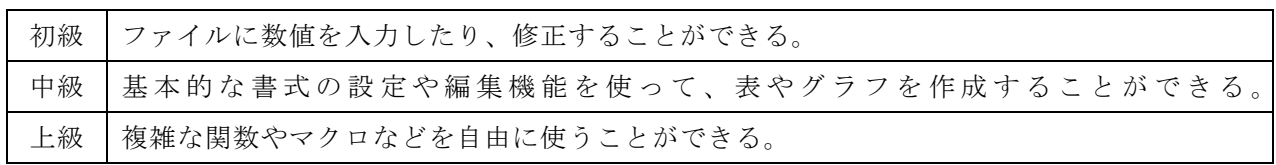

8 最後の欄には、必ず自筆で署名して下さい。